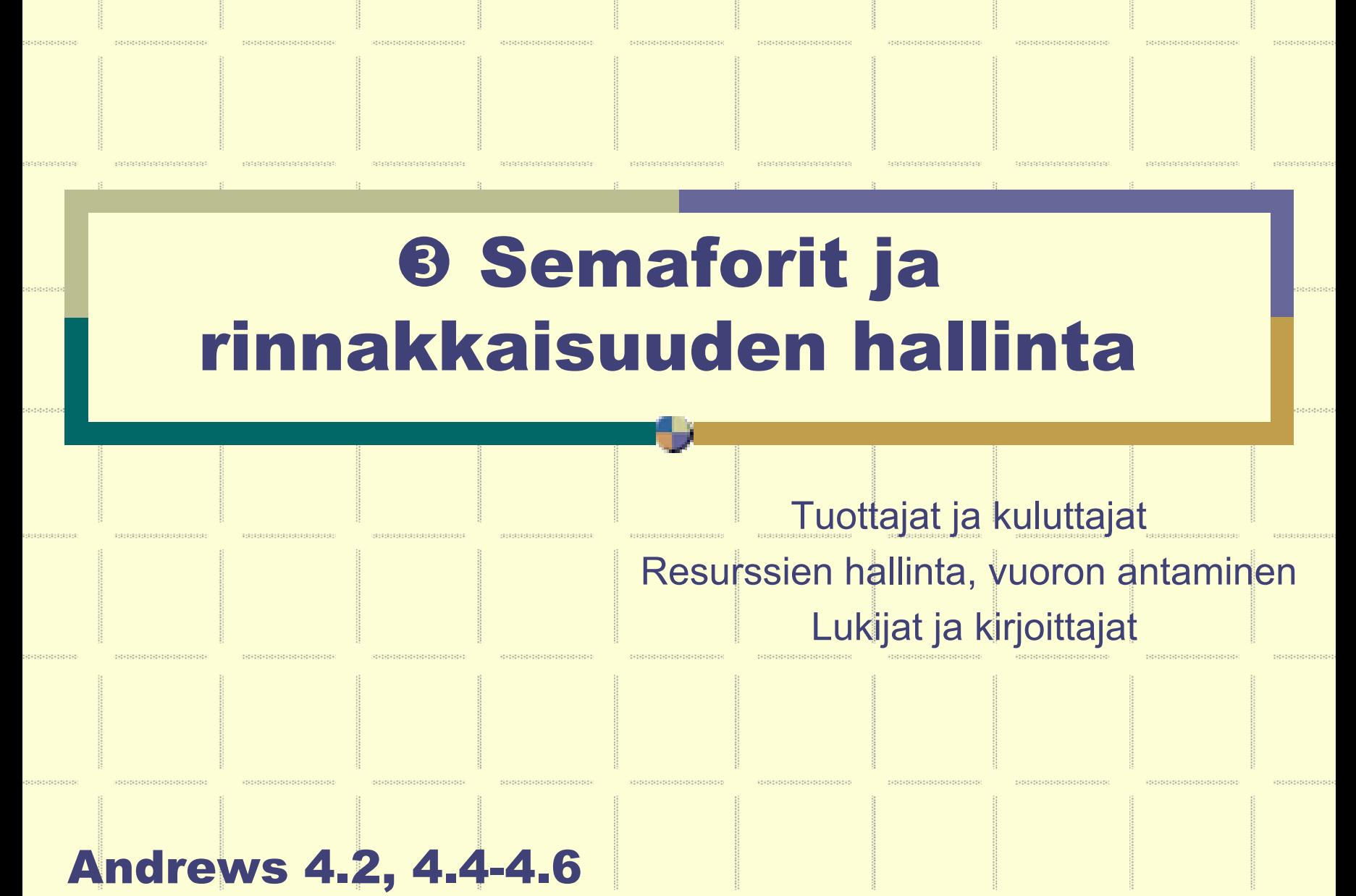

## Tuottajat ja kuluttajat

**New Seconds** 

**Andrews: ss.158-160**

\*\*\*\*\*\*\*\*\*\*

```
typeT buf; /* a buffer of some type T */sem empty = 1, full = 0;
process Producer [i = 1 to M] \{while (true) {
     . . .
     /* produce data, then deposit it in the buffer */
    P(empty);buf = data;V(full);
λ
process Consumer [j = 1 to N] \{while (true) {
    /* fetch result, then consume it */
    P(full);result = but:Andrews Fig. 4.3:
    V(empty);
                                             Producers and \ddotscconsumers using 
λ
                                             semaphores.
(split binary semaphores) Toimiiko oikein? Mitä pitääkään tarkistaa?
```

```
b[5]b[0]
               b[1]b[2]b[3]|b[4]|b[n-1]typeT buf[n];
                int front = 0, rear = 0;
                sem empty = n, full = 0;
process Producer {
                               process Consumer {
  while (true) {
                                 while (true) {
                                   fetch and consume
     . . .
    produce message data
                                   P(full);
    P(empty);result = but [front];buf[rear] = data;front = (front+1) % n;rear = (rear+1) % n;V(\text{empty});
    V(full);
                                    . . .
```
**Andrews Fig. 4.4: Bounded buffer using semaphores.** 

```
typeT buf[n]; /* an array of some type T */int front = 0, rear = 0;
sem empty = n, full = 0; /* n-2 <= empty+full <= n */
sem mutexD = 1, mutexF = 1; /* for mutual exclusion
                                                         \star /
process Producer [i = 1 to M] \{while (true) {
    . . .
    produce message data and deposit it in the buffer,
    P(empty);P(mutexD);
    buf [rear] = data; rear = (rear+1) % n;
    V(mutexD);
   V(full)b[5]0b[1]b[2]b[3]b[4]b[n-1]}
}
process Consumer [j = 1 to N] \{while (true) {
    fetch message result and consume it;
    P(full);P(mutexF);
    result = buf[front]; front = (fromt+1) % n;
   V(mutexF);
                                                   Andrews Fig. 4.5:
    V(empty);
    \cdotsMultiple producers 
                                                   and consumers using semaphores.
```
**Entä, jos vain yksi mutex?** 

# Lukijat ja kirjoittajat

**BARBARA** 

**BEESSERES** 

# Lukijat ja kirjoittajat

#### Yhteinen tietokanta DB

z**tai joku muu objekti, esim. tdsto, lista, …**

#### **• Kaksi kilpailevaa käyttäjäluokkaa**

- Lukijat (readers)
	- lukevat
	- $\bullet$  <u>useita</u> lukijoita voi olla käsittelemässä yhtäaikaa
- Kirjoittajat (writers)
	- $\bullet\,$  lukevat ja muuttavat
	- $\bullet$  <u>vain yksi kerrallaan</u> muuttamassa

## Luokka aktiivinen vain, jos toinen luokka passiivinen

#### Ratkaisu 1: R/W poissulkemisongelmana

#### Yksinkertaistettu ongelma, yksink. ratkaisu

z**Poissulkeminen kaikille muille => semafori rw**

**• Andrews Fig 4.8** 

#### Salli lukijoiden toimia rinnakkain

- z**Luokan poissulkeminen => semafori rw**
- z **Eka lukija varaa DB:n lukijaluokalle, viimeinen lukija vapauttaa DB:n**
- $\bullet$ **Kuka on eka / viimeinen? => laskuri nr**
- z **"testaa, varaa / vapauta" => atominen: < … >**
- z**Andrews Fig 4.9 and Fig 4.10**

**Andrews: ss. 167-169**

```
sem rw = 1;process Reader [i = 1 to M] \{while (true) \{P(rw); # grab exclusive access lock
    read the database;
   V(rw); # release the lock
  }
process Writer [j = 1 to N] \{while (true) \{P(rw); # grab exclusive access lock
    write the database;
    V(rw); # release the lock
                              Andrews Fig. 4.8:
                              An overconstrained solution.
```

```
int nr = 0; # number of active readers
sem\ rw = 1; # lock for reader/writer exclusion
process Reader [i = 1 to M] \{while (true) {
    . . .
    \langle nr = nr+1;
      if (nr == 1) P(rw); # if first, get lock
    read the database;
    \langle nr = nr-1;
      if (nr == 0) V(rw); # if last, release lock
  ł
process Writer [j = 1 to N] \{while (true) {
    . . .
    P(rw);write the database;
    V(rw);
  }
                                   Andrews Fig. 4.9: Outline of 
                                   readers and writers solution.
```

```
int nr = 0; # number of active readers
sem\ rw = 1; # lock for access to the database
sem mutexR = 1: # lock for reader access to nr
process Reader [i = 1 to m] \{while (true) {
    . . .
   P(mutexR);
     nr = nr+1;
     if (nr == 1) P(rw); # if first, get lock
   V(mutexR);
   read the database;
   P(mutexR);
     nr = nr-1;
      if (nr == 0) V(rw); # if last, release lock
   V(mutexR);process Writer [j = 1 to n] \{while (true) {
    . . .
   P(rw);write the database;
                                     Andrews Fig. 4.10:
   V(rw);
                                     Readers and writers exclusion using semaphores.
```
#### Ratkaisu 2: R/W synkronointiongelmana

#### Odota, kunnes sopiva ehto tulee todeksi

- z**Toiminnallisuus: < await (ehto) lauseet; >**
- z**Ehdon testaus ja lauseosa atomiseksi**

#### Tila

- z**BAD: (nr > 0 and nw > 0) or nw > 1**
- z **RW: (nr == 0 or nw ==0) and nw <= 1**
	- $\bullet$  RW muuttumaton, oltava voimassa aina
	- $nr = number of readers, nw = number of writers$

#### Ohjelmoi s.e. ehto RW on aina true ۰

- z **saa lukea nw == 0**
- $\bullet$ **saa kirjoittaa nr==0 and nw==0**

```
int nr = 0, nw = 0;
## RW: (nr == 0 \vee nw == 0) \wedge nw <= 1
process Reader [i = 1 to m] \{while (true) {
     \langle await (nw == 0) nr = nr+1; \rangleread the database;
     \langle nr = nr-1; \rangleλ
λ
process Writer [j = 1 to n] \{while (true) {
     . . .
     \langle await (nr == 0 and nw == 0) nw = nw+1; \ranglewrite the database;
     \langle nw = nw-1; \rangleAndrews Fig. 4.11:
  λ
}
                                           A coarse-grained 
                                           readers/writers solution.
```
#### Ratkaisu 2, laajennettu

#### Ota huomioon käyttövuorot

- z**Lukijat ensin, tai …**
- z **Vuoro prioriteetin perusteella: Kirjoittajat ensin! (jos muutokset tärkeitä; nälkiintymisvaara)**

#### Onko, joku odottamassa vuoroa?

z**Ei voi kysyä semafori-operaatioilla** <sup>Ö</sup> **oma laskuri**

#### Vuorojen toteutus rutiinissa *SIGNAL*

- z **Kriittinen alue vapautuu** <sup>Ö</sup>**joku muu saa jatkaa, kuka?**
	- $\bullet\,$  odottava lukija, odottava kirjoittaja, kokonaan uusi tulija

#### **4 Andrews Fig. 4.12**

Rio 2004 / Auvo Häkkinen

#### Jaettu binääriarvoinen semafori

- z**Liitä kuhunkin vahtiin (ehtoon) semafori ja laskuri**
- z **Vain yksi semafori kerrallaan 'auki' ( 0 <= (e+r+w) <= 1)**

#### $\bullet$  await (nw==0) nr = nr+1

z **semafori: r = 0** *waiting place for readers* **laskuri: dr***number of delayed readers*

#### $\bullet$  await (nr==0 and nw==0) nw = nw+1

• semafori:  $w = 0$ **waiting place for writers laskuri: dw***number of delayed writers*

#### poissulkeminen < … >

z **semafori: e = 1** *waiting place for entry* **laskurit: nr, nw** *numbers of readers and writers*

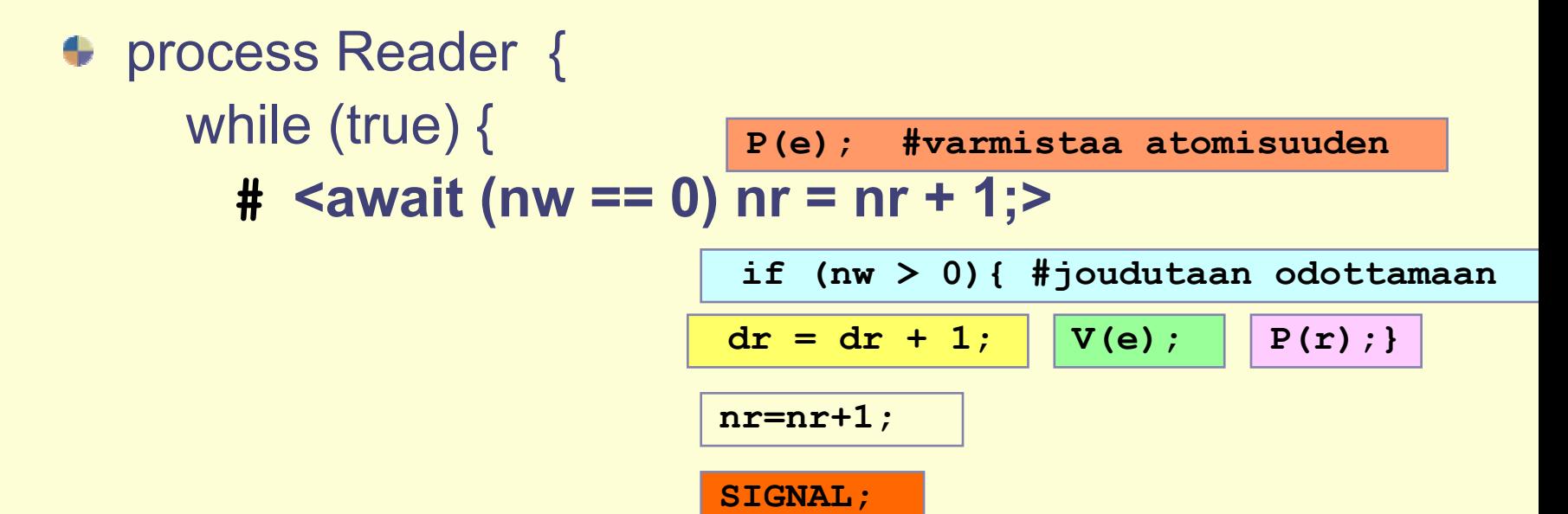

read the database;

**#** <nr = nr -1;>

}<br>}

}<br>}

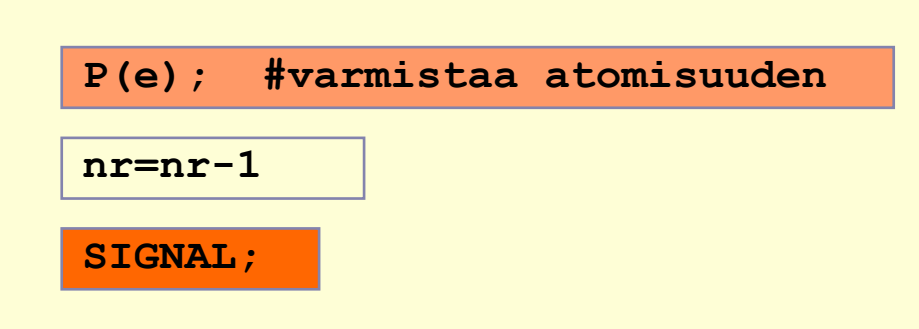

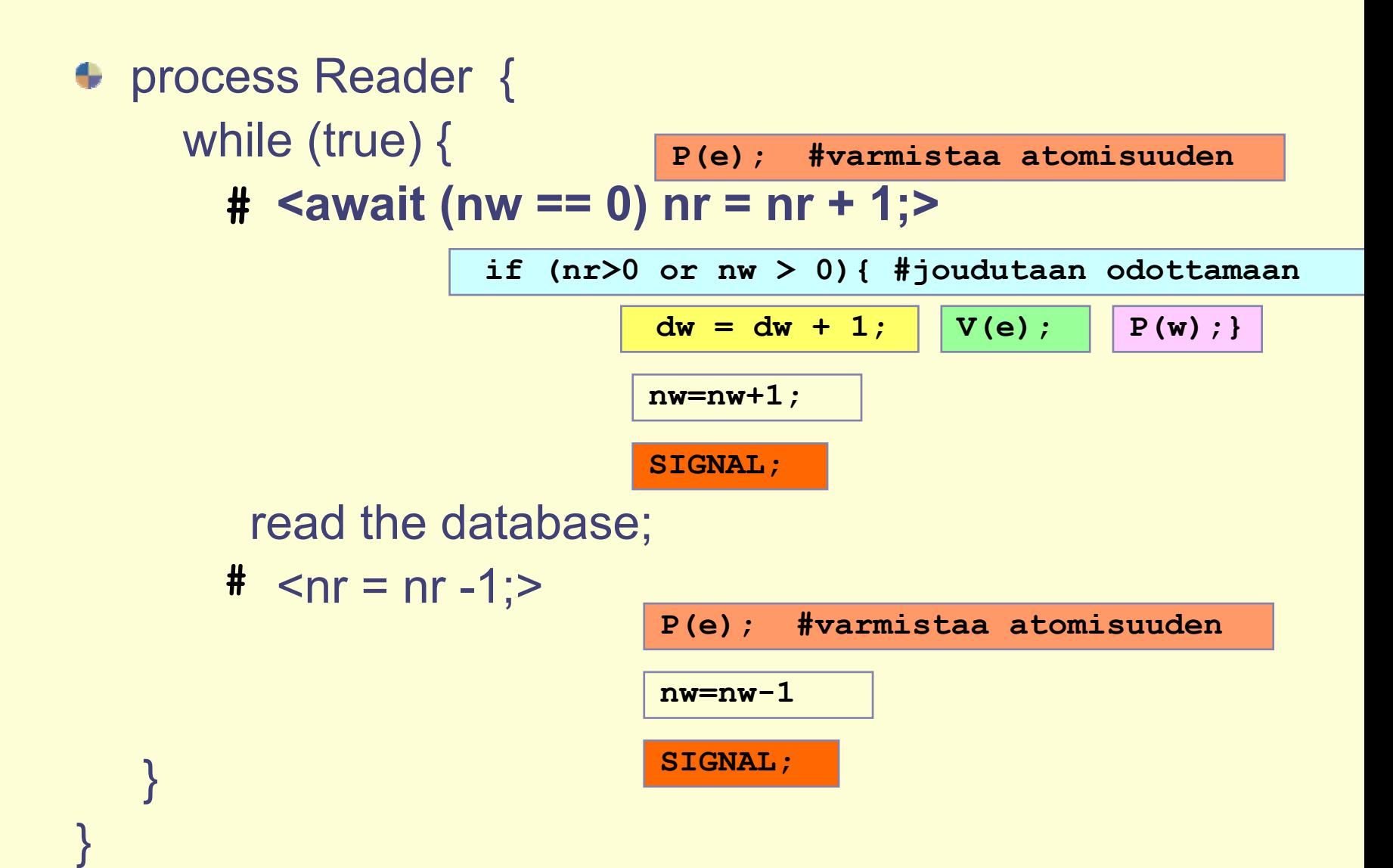

```
## RW: (nr == 0 or nw == 0) and nw <= 1
int nr = 0.
    nw = 0:
sem e = 1, # controls entry to critical sectionsr = 0, # used to delay readers
              # used to delay writers
    w = 0:# at all times 0 \leq x (e+r+w) \leq x 1
                                                          Andrews Fig. 4.12:
int dr = 0, # number of delayed readers
    dw = 0; # number of delayed writers
                                                          Outline of readers 
                                                          and writers with process Reader [i = 1 to M] \{passing the baton.while (true) {
     # \langle await (nw == 0) nr = nr+1; \rangleP(e):
       if (nw > 0)process Writer[j = 1 to N] \{\{ dr = dr+1; V(e); P(r);while (true) {
       nr = nr+1\# (await (nr== 0 and nw == 0) nw = nw+1;
       SIGNAL:
                                             P(e);
     read the database;
                                             if (nr > 0 or nw > 0)
     # \langle nr = nr-1; \rangle\{ dw = dw+1; V(e); P(w); \}P(e);
                                             nw = nw+1;
       nr = nr-1SIGNAL:
       SIGNAL;
                                           write the database:
                                           # \langle nw = nw-1; \rangleP(e)nw = nw-1;SIGNAL:
```
*SIGNAL* - vuoron antaminen: Lukijat ensin!

```
if (nw == 0 and dr > 0) {
 dr = dr - 1;
 V(r); # herätä odottava lukija, tai
} 
else if (nr == 0 and nw == 0 and dw > 0) {
 dw = dw - 1;
 V(w); # herätä odottava kirjoittaja, tai
}
elseV(e); # päästä joku uusi etenemään
```
#### Menetelmä: Viestikapulan välitys (Baton passing)

#### **Viestikapulan välitys (Baton passing)**

#### Vain yksi etenee kerrallaan kriittisillä alueilla

- z**pyydettävä etenemislupaa: P(e)**
- $\bullet$ **se etenee, joka 'saa' semaforin e (~ viestikapula)**

#### Muiden odotettava4

- z**Kokonaan uusi lukija tai kirjoittaja: P(e)**
- z **Jos etenijän pyyntöön ei voi suostua:** 
	- Lukijat: **Lukijatif Lukijatif Lukijatif P(r)**
	- z **Kirjoittajat: V(e): P(w)**

#### Etenijä aktivoi itse "seuraavan viestikapulan haltijan" *(kohdassa SIGNAL)*

- z **jos odottajia,** 
	- $\bullet\,$  herätä odottaja semaforista: joko V(r) tai V(w)
	- $\bullet$  jätä sille poissulkemissemafori valmiiksi kiinni: älä tee V(e)
- z **jos ei odottajia,** 
	- $\bullet$  jätä viestikapula vapaaksi uusille tulijoille: V(e)
- Herätetty välittää aikanaan kapulan seuraavalle ja se seuraavalle ja ...

### $\Rightarrow$  Takaa ettei kukaan pääse 'etuilemaan'!

- z**Ehdot taatusti voimassa, kun jonottaja saa prosessorin**
- $\bullet$ *SIGNAL* **aktivoi vain yhden prosessin, kun ehto tuli todeksi**
- z**FCFS**

#### *SIGNAL* - vuoron antaminen: Lukijat ensin!

```
if (nw == 0 and dr > 0) {
 dr = dr - 1;
 V(r); # herätä odottava lukija, tai
} 
else if (nr == 0 and nw == 0 and dw > 0) {
 dw = dw - 1;
 V(w); # herätä odottava kirjoittaja, tai
}
elseV(e); # päästä joku uusi etenemään
```
Osa ehdoista on jo tiedossa, kun ollaan **lukijassa** tai **kirjoittajassa** => voidaan jättää pois eikä tarvitse enää testata!

```
process Reader [i = 1 to M] \{while (true) {
    \# (await (nw == 0) nr = nr+1;)
                                                             Andrews Fig. 4.13:
      P(e):
                                                             A readers / writers if (nw > 0) { dr = dr+1; V(e); P(r); }
      nr = nr+1:
                                                             solution using 
      if (dr > 0) \{ dr = dr - 1; V(r); \}passing the baton.
      else V(e):
    read the database;
    # \langlenr = nr-1; \rangleP(e);
                                   process Writer[j = 1 to N] \{nr = nr-1;while (true) {
      if (nr == 0 and dw > 0)
                                       # \langle await (nr == 0 and nw == 0) nw = nw + 1;{ dw = dw-1; V(w); }
                                         P(e):
                                          if (nr > 0 or nw > 0)
      else V(e);
                                            \{ dw = dw+1; V(e); P(w); \}nw = nw+1:
                                       \mathbf{V}(\mathbf{e});
                                       write the database:
                                       # \langle nw = nw-1; \rangleP(e);
Lukijat ensin
                                         nw = nw-1:
                                          if (dr > 0) \{ dr = dr - 1; V(r); \}elseif (dw > 0) \{ dw = dw-1; V(w); \}Tarpeettomat osat annetusta 
                                          else V(e);
                                     ł
SIGNAL-koodista poistettu
```
#### *SIGNAL* - vuoron antaminen: Kirjoittajat ensin!

**Reader:** uusi lukija odottamaan, jos kirjoittaja odottamassa (rivi 5) if (nw>0 or dw>0) *# DELAY* { dr=dr+1; V(e); P(r); }

**Writer:** herätä lukija vain, jos kirjoittajia ei odottamassa (rivi 13)

```
if (dw>0) { # SIGNAL
  dw = dw-1; V(w); # herätä kirjoittaja
} 
elseif (dr>0) { # herätä lukija
  dr = dr - 1; V(r);
}
else V(e); # herätä uusi
```
3 - 24 **Muuta kuvaa 4.13 vastaavasti**

Rio 2004 / Auvo Häkkinen

## Resurssien hallintaja vuoronantaminen

## Resurssien hallinta

#### **• Manageri**

- z**Objektit: varaus ja vapautus**
- z **Vuorot: kuka odottajista saa jatkaa?**
- Sisäinen kirjanpito kustakin erillisestä resurssista (private)
	- $\bullet$ **ominaisuudet (esim. muistiosoite, koko, …)**
	- z **vapaa / varattu**
	- z**käyttäjä (esim. prosessin ID)**

#### Rajapinta, API (public)

- z**pyydä(parametrit)**
- z**vapauta(parametrit)**

#### Operaatioiden raaka runko

## pyydä(parametrit)

**< await** (pyyntöön voi suostua) anna resurssi, merkitse varatuksi >

#### vapauta(parametrit)

< palauta resurssi kirjanpitoon <sup>&</sup>gt;

### Vrt. entry protocol, exit protocol

**DESCRIPTION** 

**Muistinhallinta (3)** pyynnöt sivu kerrallaan

**BEATING THE REAL** 

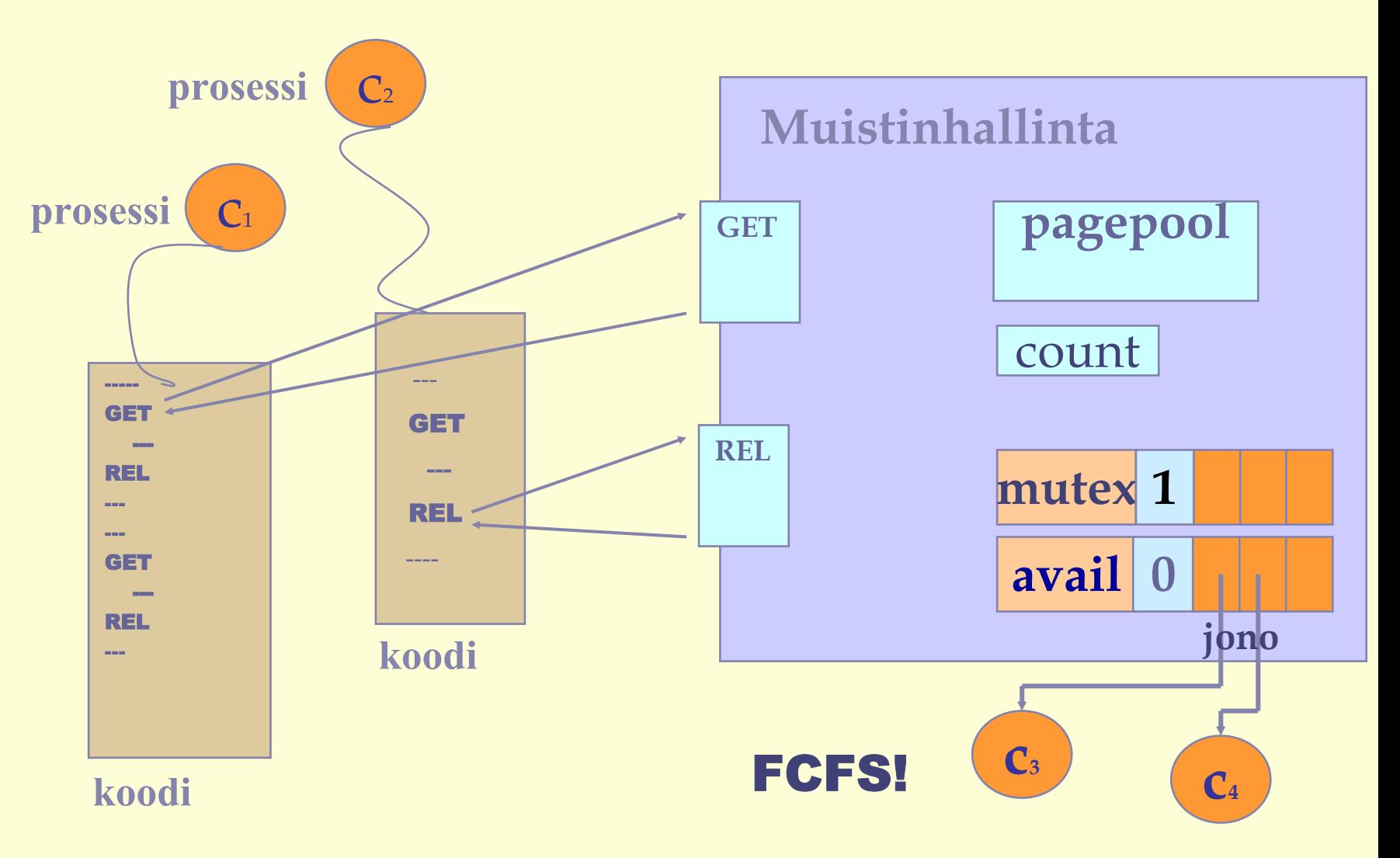

Rio 2004 / Auvo Häkkinen

```
int count=MAX;
sem mutex=1, avail=MAX;
function GET(): returns addr {
 P(avail) ; // await
 P(mutex); // anna, merkitse
 get = pagepool[count]; 
 count = count-1;
 V(mutex);
}
```
#### procedure REL(addr freepage) {

```
P(mutex); // palauta
 count = count+1;
 pagepool[count] = freepage;
 V(mutex);
 V(avail) ; // pyyntöön voi suostua
}
```
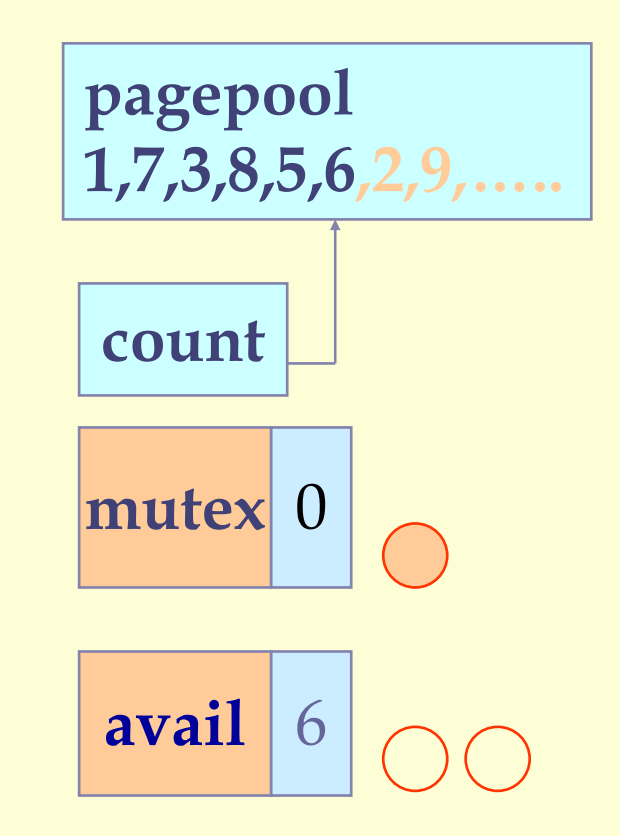

#### Toimivatko rutiinit oikein

- $\bullet$ **Poissulkeminen?**
- $\bullet$ **Ei lukkiutumista (deadlock/livelock)?**
- $\bullet$ **Ei tarpeettomia viipeitä?**
- $\bullet$ **Lopulta onnistaa?**

#### VÄÄRIN!

Rio 2004 / Auvo Häkkinen

```
int count=MAX;
sem mutex=1, avail=MAX;
function GET(): returns addr {
 P(mutex);
 P(avail) ; 
 get = pagepool[count]; 
 count = count-1;
 V(mutex);
}
```

```
procedure REL(addr freepage) {
 P(mutex) ;
 count = count+1;
 pagepool[count] = freepage;
 V(avail) ;
 V(mutex);
}
```
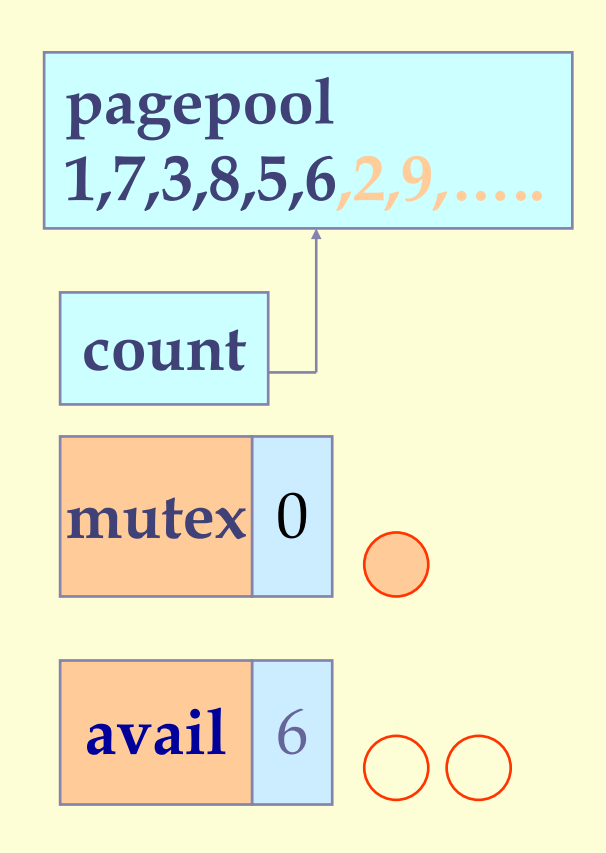

### Resurssien hallinta, Yleinen ratkaisu

#### pyydä(parametrit)

P(mutex);  $\#$  poissulkeminen if (pyyntöön ei voi suostua) *DELAY*; # odota semaforissa anna resurssi;

*SIGNAL;*

## vapauta(parametrit)

P(mutex); palauta resurssi; *SIGNAL*;

*DELAY ~* 

z **V(mutex)**, **P(odotussemafori)**

*SIGNAL ~* 

z **V(odotussemafori) else V(mutex)**

Rio 2004 / Auvo Häkkinen

*DELAY:*

**Älä jätä prosessia Blocked-tilaan**

**tärkeä semafori kiinni!**

*SIGNAL:*

**Herätä odottaja,**

**jätä kriittinen alue kiinni**

**(baton passing).** 

# Palvelujärjestys

#### **Semaforin jonot aina FCFS**

z**Ongelma? Jäljellä 10 sivutilaa, eka haluaa 12, toka 5!**

## Voiko semaforiin liittää prioriteetin?

- z**Jonotusjärjestys?**
- Montako erilaista? Dynaaminen vuorottelu? Ф.

#### Ratkaisu: yksityiset semaforit + oma jono ۰

- z**Kullekin prosessille oma semafori, jossa odottaa yksin**
- $\bullet$  **Vuoron antamiseen käytettävä tietorakenne (jono) erikseen**  $\bullet$  alkiossa semafori ja kenties muuta tietoa
- z **Vuorottaja valitsee sopivan prosessin vuorojonosta, ja päästää liikkeelle semaforissa odottavan asiakkaan**

**Muistinhallinta (4)** pyynnöt useita sivuja kerralla

**BERKENDEN** 

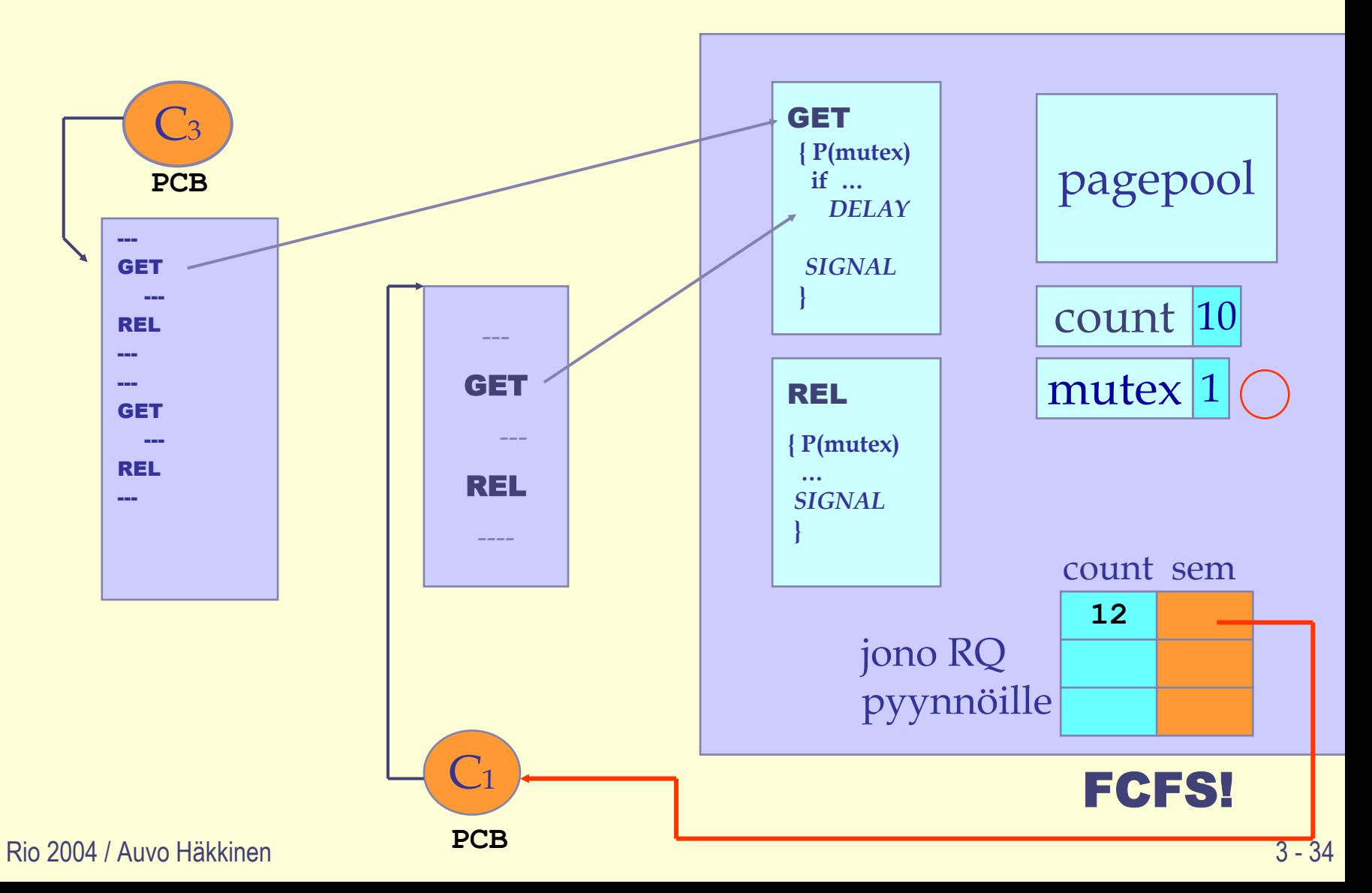

lathanan

```
procedure GET (nbr_of_units) {
  P(mutex);
  if (request can not be satisfied) { # DELAY
     RQ[tail].count = nbr_of_units; 
     V(mutex);
     P(RQ[tail].sem); 
   } 
  take nbr_of_units for this process; 
  if (! empty(RQ) and RQ[i].count \le count)
    V(RQ[i].sem); # SIGNAL
  elseV(mutex);
                            procedure REL (list_of_units) { 
                               P(mutex);
                               return units into pagepool;
                               if (! empty(RQ) and RQ[i].count < count)
                                  V(RQ[i].sem); # SIGNAL
                               elseV(mutex);
                            }
```
**}**

# SJN: Lyhyin työ seuraavaksi

- request(time,id): P(e); if (!free) *DELAY;* free = false; *SIGNAL;*
- release(): P(e); free = true; *SIGNAL;*

#### DELAY:

- z **Odottajan ID ja TIME** (suoritusaika) suoritusajan mukaan järjestettyyn jonoon **(PAIRS)** oikeaan kohtaan
- **V(e)** eli vapauta kriittinen alue
- z jää odottamaan vuoroasi P(b[ID])
	- z Tässä tarvitaan **kullekin oma semafori,** jotta pystytään 'herättämään' oikea prosessi: **b[n] = ([n] 0)**
	- z **PAIRS-jono määrää järjestyksen:** herätetään aina jonon ensimmäinen prosessi
- **SIGNAL:**

#### **Reguest-vaihe**

z vapauta kriittinen alue **V(e)** eli päästä joku uusi Requestvaiheeseen

#### **Release-vaiheen lopussa**

- z Jos jonossa odottajia, niin ota jonon ensimmäisen alkiopari **(time, ID)** ja herätä prosessi ID: **V(b[ID];**
- $\bullet$ muuten **V(e)**

```
bool free = true;
sem e = 1, b[n] = ( [n] 0); # for entry and delay
typedef Pairs = set of (int, int);Pairs pairs = \emptyset;
## S/N: pairs is an ordered set \land free \Rightarrow (pairs == \varnothing)
request(time, id):
  P(e);
  if (!free) \{insert (time, id) in pairs;
    V(e); \qquad # release entry lock
    P(b[id]); # wait to be awakened
  }
  free = false;V(e); # optimized since free is false here
release():
  P(e);
  free = true;if (P := \emptyset) {
                                                 Andrews Fig. 4.14:
    remove first pair (time, id) from pairs;
                                                 Shortest job next 
    V(b(id)); # pass baton to process id
                                                 allocation using 
  }
                                                 semaphores. else V(e);
```
## Entä, jos resurssia enemmän kuin 1 yksikkö?

- **amount** = montako yksikköä prosessi tarvitsee tai palauttaa
- **avail** = montako yksikköä on vapaana (~free)
- **request:** 
	- z testattava, onko vapaana tarvittu määrä yksiköitä **amount <= avail**. Jos on, niin varataan, muuten talletetaan myös **amount**
	- z myös tässä voidaan vapauttaa odottavia prosesseja, jos vapaita resursseja on tarpeeksi

#### **release:**

 $\bullet$  vapautetaan jonosta ensimmäinen prosessi, jonka tarpeet pystytään tyydyttämään

#### POSIX-kirjasto, pthread

**Kurssi: Verkkosovellusten toteuttaminen**

#### # include <pthread.h>

- z **pthread\_mutex\_init(), \_lock(), \_trylock(), \_unlock(), \_destroy() \_mutexatrr\_\*(), …**
- z **pthread\_rwlock\_init(), \_rwlock\_rdlock(),\_rwlock\_tryrdlock(), \_rwlock\_wrlock(), \_rwlock \_trywrlock(), \_rwlock\_unlock(), \_rwlock\_destroy(), \_rwlockattr\_\*(), …**

#### # include <semaphore.h>

z **sem\_init(), sem\_wait(), sem\_trywait(), sem\_post(), sem\_getvalue(), sem\_destroy(), …**

Java

**Kurssi: Ohjelmointitekniikka (Java)**

F **Lue man- / opastussivut**

F **Andrews ch 4.6, 5.5**

#### ei semaforeja

**synchronized objects**  $\Rightarrow$  **oma toteutus?** 

Rio 2004 / Auvo Häkkinen

## Kertauskysymyksiä?